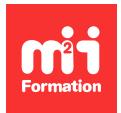

**Développez vos talents Certiiez vos compétences**

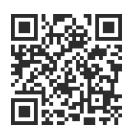

Management opérationnel des SI

# **Control-M 21.x - Fundamentals Scheduling**

4 jours (28h00) | ★★★★☆ 4,6/5 | CTRM-UT | Certification Certified Associate Control-M 21.x for Schedulers (non incluse) | Évaluation qualitative de fin de stage | Formation délivrée en présentiel ou distanciel

Formations Informatique › Management du SI › Management opérationnel des SI

*Contenu mis à jour le 13/10/2023. Document téléchargé le 24/05/2024.*

## **Objectifs de formation**

A l'issue de cette formation, vous serez capable de :

- Décrire l'architecture d'un environnement Control-M typique, les concepts de Control-M et la terminologie
- Créer des jobs dans un espace de travail
- Créer des dépendances de jobs
- Déinir et gérer des conditions
- Déterminer les options de planiication disponibles pour les déinitions de jobs, y compris l'utilisation de calendriers
- Créer et utiliser des calendriers
- Travailler avec les points de vue par défaut et personnalisés
- Décrire les différentes options de planiication pour les jobs cycliques
- Planifier un job / dossier SMART pendant une période donnée
- Gérer les alertes à partir de l'interface Control-M
- Décrire l'objectif et la fonction des notiications et des actions On-Do
- Travailler avec différents types de variables de Control-M
- Ajouter des variables à une déinition de job
- Utiliser la sortie d'un job pour créer une variable
- Travailler avec des ressources de contrôle et des ressources quantitatives
- Définir des politiques de charge de travail
- Utiliser le domaine "Historique" pour ouvrir un point de vue archivé
- Créer et modiier des modèles
- Déinir des fonctions dans les modèles
- Identiier les améliorations et les possibilités de Control-M Reports
- Gérer Control-M Reports.

#### **Modalités, méthodes et moyens pédagogiques**

Formation délivrée en présentiel ou distanciel\* (blended-learning, e-learning, classe virtuelle, présentiel à distance).

Le formateur alterne entre méthode\*\* démonstrative, interrogative et active (via des travaux pratiques et/ou des mises en situation).

Variables suivant les formations, les moyens pédagogiques mis en oeuvre sont :

- Ordinateurs Mac ou PC (sauf pour certains cours de l'offre Management), connexion internet ibre, tableau blanc ou paperboard, vidéoprojecteur ou écran tactile interactif (pour le distanciel)
- Environnements de formation installés sur les postes de travail ou en ligne

En cas de formation intra sur site externe à M2i, le client s'assure et s'engage également à avoir toutes les ressources matérielles pédagogiques nécessaires (équipements informatiques...) au bon déroulement de l'action de formation visée conformément aux prérequis indiqués dans le programme de formation communiqué.

*\* nous consulter pour la faisabilité en distanciel*

*\*\* ratio variable selon le cours suivi*

#### **Prérequis**

Avoir suivi la formation "Control-M 21.x : Fundamentals Using" ou avoir les connaissances équivalentes (impératif pour le passage de la certification).

#### **Public concerné**

Planificateurs et opérateurs.

#### **Cette formation :**

- Est animée par un consultant-formateur dont les compétences techniques, professionnelles et pédagogiques ont été validées par des diplômes et/ou testées et approuvées par l'éditeur et/ou par M2i Formation
- Bénéicie d'un suivi de son exécution par une feuille de présence émargée par demi-journée par les stagiaires et le formateur.

## **Programme**

#### **Présentation de la solution Control-M**

- Vue d'ensemble de la solution Control-M
- Rôles et responsabilités d'un planificateur de Control-M
- Interfaces Control-M
- Concepts de Control-M
- Capacités de Control-M supportées par le Web
- Nouveautés et améliorations de Control-M

#### **Travailler avec les jobs de Control-M**

- Création de jobs
- Création de dépendances de jobs
- Déinition manuelle des conditions
- Gestion de la déinition de l'espace de travail, des dossiers et des jobs
- Travailler avec des jobs dans Control-M Web

#### **Planification des jobs dans Control-M GUI**

- Introduction à la planification des jobs
- Introduction aux calendriers de Control-M
- Option avancée de planification des jobs

#### **Planification des jobs dans Control-M Web**

– Planification des jobs dans Control-M Web

#### **Paramètres d'exécution des jobs**

- Utilisation des fonctions Keep Active et Manual Conirmation
- Déinition de la fenêtre de début d'exécution
- Gestion des paramètres d'exécution des jobs dans Control-M Web

#### **Gestion des points de vue**

- Introduction aux points de vue
- Création de points de vue
- Création de iltres personnalisables
- Gestion des points de vue dans Control-M Web

#### **Gestion des notiications et des actions On-Do**

- Visualiser et agir sur les alertes
- Aperçu des notifications
- Utiliser les actions On-Do
- Gestion des notiications dans Control-M Web

## **Variables de Control-M**

- Introduction aux variables
- Utilisation des variables
- Variables partagées
- Variables et résultats des jobs
- Utilisation des variables d'inclusion
- Variables de Control-M Web

#### **Travailler avec des ressources**

- Introduction aux ressources
- Introduction aux ressources de contrôle
- Introduction aux ressources quantitatives
- Introduction aux politiques de charge de travail
- Travailler avec des ressources dans Control-M Web

#### **Utilisation du domaine "Historique"**

- Introduction aux points de vue archivés
- Point de vue historique dans Control-M Web

#### **Control-M Reports**

- Introduction à Control-M Reports
- Utilisation de Control-M Reports

#### **Outils clients pour la gestion des jobs**

- Introduction aux types de jobs de Control-M
- Introduction aux modèles de jobs
- Utilisation des fonctions dans un modèle de job
- Utilisation des modèles de job pour la création en masse de jobs
- Utilisation de la recherche et de la mise à jour
- Gestion des versions de jobs
- Outils de gestion des jobs dans Control-M Web

#### **Certiication (en option)**

- Ni le prix, ni le passage de l'examen ne sont compris dans la formation (se passe ultérieurement ; à froid)
- L'examen (en anglais) s'effectue en ligne et durera en moyenne 2h00
- Il s'agit d'un QCM de 40 à 60 questions, dont le score minimal devra être de 80% pour l'obtention de la certification

## **Modalités d'évaluation des acquis**

- En cours de formation, par des exercices pratiques en lab
- Et/ou, en in de formation, par une certiication (proposée en option)

#### **Les + de la formation**

Le support de cours et les labs sont en anglais.

## **Accessibilité de la formation**

Le groupe M2i s'engage pour faciliter l'accessibilité de ses formations. Les détails de l'accueil des personnes en situation de handicap sont consultables sur la page [Accueil et Handicap](https://www.m2iformation.fr/accueil-et-handicap/).

### **Modalités et délais d'accès à la formation**

Les formations M2i sont disponibles selon les modalités proposées sur la page programme. Les inscriptions sont possibles jusqu'à 48 heures ouvrées avant le début de la formation. Dans le cas d'une formation financée par le CPF, ce délai est porté à 11 jours ouvrés.